# Использование НРС технологий для решения пространственных задач мультифизики

В.А. Васильев<sup>1</sup>, М.В. Крапошин<sup>2</sup>, А.Ю. Ницкий<sup>1</sup>, А.В. Юскин<sup>2</sup>

Челябинский Государственный Университет<sup>1</sup><br>НИЦ «Курчатовский Институт»<sup>2</sup>

В работе описывается результат разработки программного комплекса МСГ для решения сопряженных залач гилроупругости различными способами. Рассмотрены существующие способы решения слабосвязанных и сильносвязанных залач. Из возможных методов сопряжения выбраны и описаны итерационные методы, как наиболее простые для реализации и предоставляющие широкие возможности программного обеспечения. Рассматривалось связывание масштабирования гидродинамического модуля OpenFOAM (движение турбулентной (RAS и LES) несжимаемой, слабосжимаемой и сжимаемой жидкостей) и двух моделей динамики конструкции: метод конечных объёмов (OpenFOAM) и метод разложения по собственным формам и частотам (UZOR). Проведена оценка производительности вычислительных машин ТТИ ЮФО и ЧелГУ.

## Введение

В настоящее время все большую популярность завоевывают численные методы для решения задач мультифизики, позволяющие исследовать взаимосвязанное влияние двух или более феноменов в рамках елиной молели, например:

- задачи гидро- и аэро- упргуости;
- залачи магнитогилролинамики:
- $\bullet$ задачи сопряженного теплообмена (в том числе многофазные с фазовыми превращениями и с реагирующими потоками);
- связанные задачи теплогидродинамики и пространственной нейтронной кинетики.

Большинство из этих классов задач предполагает либо использование нескольких расчетных областей, либо системы уравнений, в которых разделение различных сред описывается разрывом свойств. Это приводит к необходимости использования сложных и по возможности максимально устойчивых численных методов. Сегодня развитие этого направления идёт двумя путями:

- ломашние (т. н. in-hose) колы, основным лостоинством которых является использование устойчивых численных схем и высокопроизводительных алгоритмов. Эти преимущества зачастую достигаются в ущерб общности постановки задачи (преднамеренно сужается класс решаемых задач) и за счет ограничения использования разработанного программного обеспечения (при освоении требуется присутствие самого разработчика, зачастую отсутствует развитая пользовательская документация и описание исходного кода, программы пишутся для конкретного аппаратного и системного обеспечения).
- коммерческие коды, которые почти всегда позиционируются как многоцелевые (General Purpose) и принципиально должны быть способны решать любые задачи. При таком подходе разработчики зачастую отказываются от монолитных молелей и прибегают к решениям с разделением расчетных областей, что отрицательно сказывается на устойчивости численных схем и производительности алгоритмов (особенно при параллельных вычислениях). Вторым важным минусом является высокая стоимость программного обеспечения [1], которая при использовании большого числа ядер (что является скорее правилом, чем исключением при выполнении промышленных расчетов) вполне может сравняться не только со стоимостью оборудования, но и вполне может стать сопоставимой с ценой полномасштабного эксперимента.

В данной работе авторами предпринимается попытка разработки программного обеспечения лля решения залач гилроупругости несколькими способами. Были рассмотрены существующие способы решения таких задач, равно как и их классификация, которая неотъемлемо связана с численным схемами, применяемых в таких задачах. Задачи делятся на сильносвязанные и слабосвязанные. Первые отличаются от вторых сильным влиянием одной области на другую и интенсивным обменом импульса. Из возможных методов сопряжения слабосвязанных и сильносвязанных в работе выбраны итерационные метолы, как наиболее простые лля реализации и предоставляющие широкие возможности масштабирования программного обеспечения. В качестве основных модулей было выбрано открытое программное обеспечение, которое сегодня завоевывает всё большую популярность в мировой научной среде [2].

## 1. Разработанная численная модель

Рассматривалось связывание гидродинамического модуля OpenFOAM[3,4] (движение турбулентной (RAS и LES) несжимаемой, слабосжимаемой и сжимаемой жидкостей) и двух моделей динамики конструкции:

- реализованной в коде OpenFOAM на основе метода конечных объёмов [5];
- разложение по собственным формам и частотам [6].

В результате был разработан программный комплекс МСF для решения связных задач средствами свободного программного обеспечения, который позволяет связывать любые коды с открытым исходным кодом без изменения основных алгоритмов. Среди рассмотренных схем связывания были реализованы следующие:

- итерационная для слабосвязанных задач;
- итерационная с релаксацией решения динамики конструкции;
- итерационная с релаксацией решения динамики конструкции и адаптивным коэффициентом релаксании (метол Эйткена).

Лля решения были отобраны следующие задачи:

- течение в каверне с эластичным дном и подвижной крышкой [7];
- колебания жгута в спутном следе за цилиндром [8];
- колебания диска на тонкой ножке в радиальном зазоре 230мкм [1];
- автоколебания в поворотно-золотниковом клапане [9].

Математическая модель гидродинамики включала в себя уравнения: неразрывности (1), сохранения количества движения (2), сохранения энергии (3). Тензор напряжений представлен в линейной форме и с учетом использования модели широкомасштабных вихрей выглядит следующим образом (4), (5). Для разрешения подсеточного масштаба использовалось уравнение транспорта кинетической энергии (6) и соотношение для вычисления подсеточной вязкости (7).

$$
\frac{\partial c}{\partial t} + \nabla \cdot (cU) = 0 \tag{1}
$$

$$
\frac{\partial cU}{\partial t} + \nabla \cdot (cUU - y) = -\nabla p \tag{2}
$$

$$
\frac{\partial ch}{\partial t} + \nabla \cdot \left(cUh - \delta^{Eff} \nabla h\right) = \frac{Dp}{Dt}
$$
\n(3)

$$
y = M^{Eff} \left[ \nabla U + (\nabla U)^{T} \right] - \frac{2}{3} M^{Eff} \nabla \cdot U \tag{4}
$$

$$
M^{Eff} = M^{SGS} + M^{lam} \tag{5}
$$

$$
\frac{\partial ck}{\partial t} + \nabla \cdot \left(cUk - D_k^{Eff}\nabla k\right) = G - \frac{2}{3}c\nabla \cdot Uk - \frac{c_e ck^{3/2}}{\mathcal{A}}
$$
\n(6)

$$
M^{SGS} = c_k c \sqrt{k} \mathcal{A} \tag{7}
$$

Как уже упоминалось выше, механическая модель была представлена в двух видах:

- метод конечных объёмов, уравнение (8);
- методом конечных элементов (с использованием разложения по собственным формам и частотам), уравнение (9).

$$
\frac{\partial^2 (cD)}{\partial t^2} - \nabla \cdot (M \nabla D + M (\nabla D)^T + \pi tr(e)I) = cf
$$
\n(8)

$$
M\ddot{q} + C\dot{q} + Kq = Q \tag{9}
$$

В общем случае систему уравнений, описывающую взаимодействие структуры и жидкости можно представить в следующем виде:

$$
Y = F(X) \tag{10}
$$

$$
X = S(Y) \tag{11}
$$

Где F и S условно обозначают систему уравнений жидкости и структуры соответственно. В  $(10.11)$   $Y$  — вектор нагрузок на общей поверхности взаимодействия (также называется смоченной), а  $X$  — вектор её перемещений. Систему уравнений (10, 11) необходимо дополнить соотношениями баланса на границе взаимодействия жидкость-структура:

$$
D_{\Gamma_F} = D_{\Gamma_S}
$$
  

$$
t_{\Gamma_S} = \left( pn - 2M \cdot \frac{1}{2} (\nabla U + (\nabla U)^T) \right)_{\Gamma_F}
$$
 (12)

Также (10, 11) представляют в виде, удобном для поиска решения:

$$
r_F(X,Y) = Y - F(X) = 0
$$
  
\n
$$
r_S(X,Y) = X - S(Y) = 0
$$
\n(13)

Способ решения такой системы варьируется в зависимости от класса самой задачи (сильно или слабо связанная) и выбранного метода связывания. Условно сильно связанная задача отличается от слабосвязанной тем, насколько велико взаимодействие (обмен импульсом) между жидкостью и потоком. Обычно сильносвязанные задачи характеризуются малой жесткостью конструкции, плотностью жидкости близкой или большей чем плотность структуры, несжимаемым поведением самой жидкости (бесконечная скорость звука).

Для связывания в слабосопряженных задачах использовалась смещенная схема интегрирования (см. рисунок 1). Для сильно связанных задач использовалась сильносвязанная схема с постоянным и адаптивным коэффициентами релаксации, см. рисунок 2).

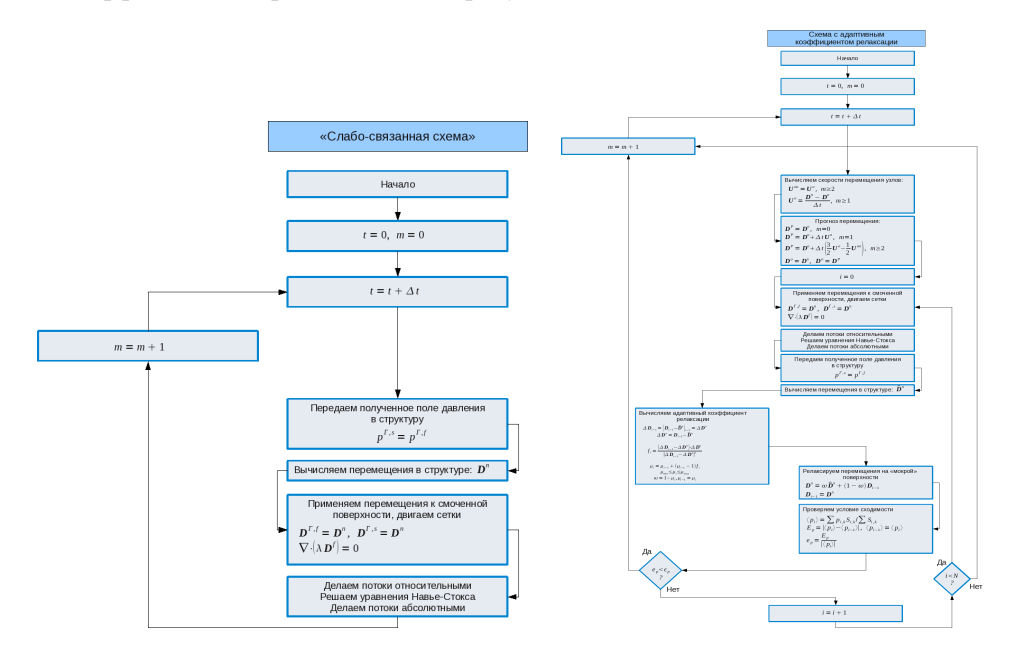

#### Рис. 1. Смещенная схема алгоритма интегрирования для слабосвязанных задач.

Рис. 2. Схема «сильного» связывания с использование техники релаксации с адаптивным коэффициентом (метод Эйткена)

 $\lambda$ 

Как в случае с сильносвязанными задачами, так и со слабосвязанными необходимо было организовать сбор данных при передаче распределений давлений от жидкости конструкции и перемещений границы проточной части от структуры. Для этого использовалась иерархическая модель обмена данными — один вычислительный узел (с номером 0) выбирается ведущим (или управляющим), а все остальные — ведомыми. Ведущий узел играет активную роль, опрашивая ведомые, последние являются пассивными и выполняют команды управляющего процессора. Сбор данных с процессоров (полей давления, площадей и нормалей граней) осуществлялся по схеме,

представленной на рисунке 3 (при взаимодействии OpenFOAM и UZOR) и включал в себя следующие этапы:

- Подготовительный этап. Выполняется один раз при инициализации программы производится сбор информации о топологии вычислительной сети и разбиении поверхности по узлам кластера (количество граней поверхности, «смоченной» приходящееся на каждый вычислительный узел), аккумулирование информации на ведущем узле (с номером 0) и последующая раздача всех собранных данных остальным узлам.
- Регулярный этап (получение поля нагрузок на грани поверхности взаимолействия):
	- На каждом процессоре, включая ведущий, вычисляются давления, площади и нормали смоченной границы и сохраняются в специальный массив.
	- На всех процессорах, исключая главный и те, которые не содержат в памяти ни одной  $\circ$ грани смоченной поверхности, выполняется команда посылки данных ведущему узлу.
	- $\circ$ Ведущий узел производит опрос всех остальных (исключая те, которые не содержат данных о поверхности обмена взаимодействия), собранные данные добавляются в конец единого массива, вычисляются усилия и передаются в модуль расчета структуры.

Раздача данных (передача перемещений границы проточной части от UZOR к OpenFOAM) осуществлялась схожим образом (см. рисунок 4).

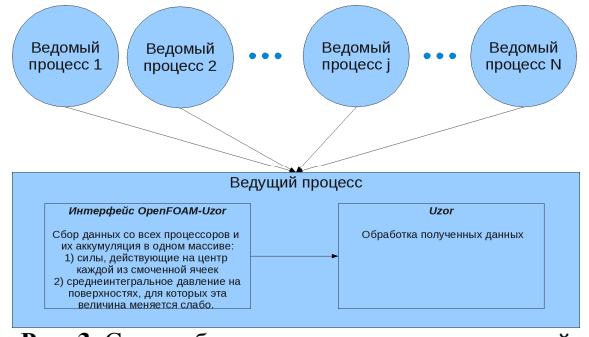

Рис. 3. Схема сбора данных гидродинамической моделей с вычислительных узлов СуперЭВМ

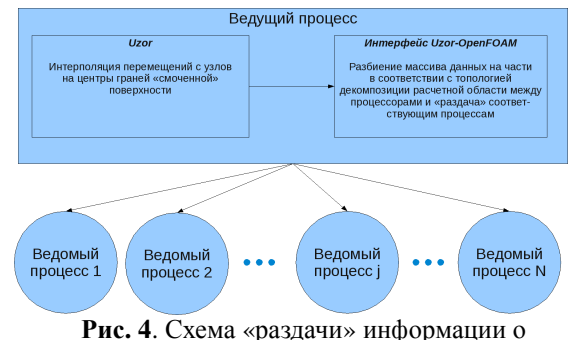

перемещениях граней «смоченной» поверхности по узлам СуперЭВМ

Расчеты проводились на следующих кластерах:

- Кластер Чел $\Gamma$ У (12х12 ядер Intel(R) Xeon(R) CPU X5650 @2.67GHz);
- ТТИ ЮФО (программа Университетский Кластер, 128x16 ядер AMD Opteron<sup>TM</sup> 8356  $@2.67$ GHz).

На первой машине выполнялись расчеты только на 12 ядрах одного узла (по причине невозможности настроить OpenMPI для работы с OpenFOAM). На второй — количество ядер варьировалось от 32 до 256. При расчетах на машине ТТИ ЮФО на 256 ядрах было получено, что коэффициент масштабирования не опускался ниже 30%, для расчетов использовались как HP MPI, так и OpenMPI реализации MPI.

## 2. Результаты моделирования бенчмарк тестов

Рассмотрение залач полобного рода позволяет оценить на относительно простых примерах степень пригодности предложенной методики для моделирования мультифизики. Всего рассматривалось две тестовых задачи - течение в каверне с эластичным дном и колебания эластичного жгута в спутном следе за плохо обтекаемым телом.

### 2.1 Каверна с эластичным дном

Эта задача рассматривается как базовая во многих работах по взаимносвязанным задачам (например, [7]) и является модификацией широко известного теста «каверна», предназначенного для изучения алекватности молелирования колом течений, вызванных лвижением стенки. В ланном случае отличия от стандартной постановки заключаются в следующем (см. рисунок 5а): 1) скорость движущейся верхней стенки не постоянная, а меняется по периодическому закону от 0 до 2

 $\overline{\phantom{a}}$ J  $\left(\frac{2p}{\cdot}\right)$ l  $-\cos$ *t*  $\overline{U} = 1 - \cos\left(\frac{2p}{2}\right)$  $(1 - \cos(\frac{2p}{})$ ; 2) для того, чтобы объём мог изменяться, вблизи верхней стенки жидкость

может покидать и входить в расчетную область; 3) нижняя стенка представляет собой гибкую мембрану, которая может двигаться под действием потока и сопротивляться ему.

Параметры сред следующие: плотность среды — 1 кг/м<sup>3</sup>, вязкость — 0.01 м<sup>2</sup>/с; плотность структуры — 500 кг/м 3 , модуль Юнга — 250Па, коэффициент Пуассона — 0.0. Моделируемое время — 70 секунд. Расчетное поле модуля скорости и перемещений нижней стенки предварительны на рисунке 5б.

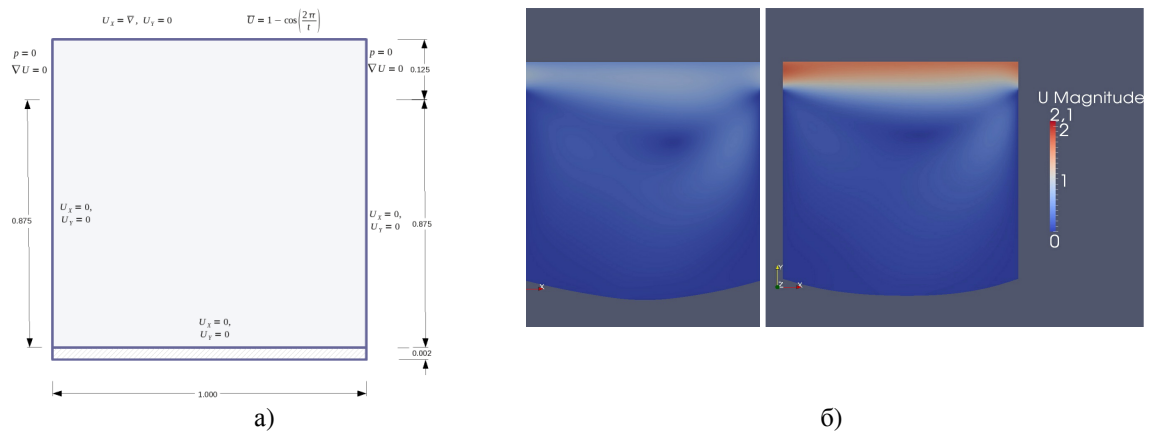

Рис**. 5**. Принципиальная схема задачи (а) и поле модуля скорости в различные моменты времени (б)

### **2.2** Колебания эластичного бруса в спутном следе за цилиндром

Схематическое изображение расчетной области представлено на рисунке 6а. Область представляет собой прямоугольный канал (задача двумерная), на входе в который задается некоторый профиль скорости, геометрические характеристики расчетной области следующие: а) длина **L** равна 2.5м, высота **H** — 0.41м; б) центр круга (ось цилиндра) расположен в точке **C** с координатам (0.2, 0.2), радиус **R** — 0.05м; в) эластичная балка длиной **l** = 0.35м и высотой **h**=0.02м жестко закреплена на цилиндре, а правый нижний угол имеет координаты (0.6, 0.19); г) контрольная точка, в которой производилось сравнение перемещений расположена на правом конце балки и по середине её высоты — координаты (0.6, 0.2). Поле модуля и смещение балки представлено на рисунке 6б.

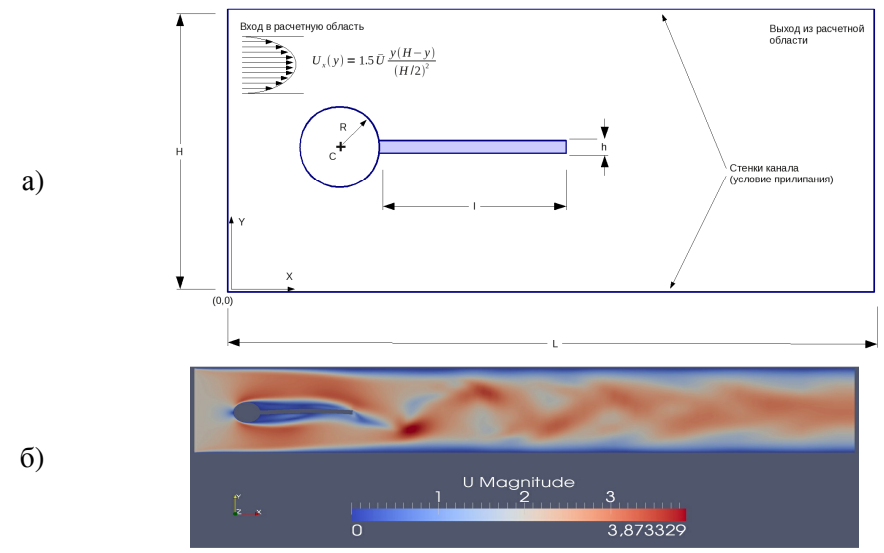

Рис**. 6**. Принципиальная схема тестовой задачи (а) и поле модуля скорости в режиме развитого течения (б)

Всего рассматривалось два варианта — стационарный при числе Re=20 (FSI1) и Re = 200 (FSI3). Физические параметры жидкой и эластичной сред для этих вариантов сведены в таблицу 1. В первом случае возникновения автоколебаний не наблюдалось и смещения носили стационарный характер, определяемый величиной статичной нагрузки от поля давления. Во втором случае происходило периодическое движение эластичной балки за счет нестационарного поля давления, обусловленного срывом вихрей за обтекаемым цилиндром.

Результаты расчетов сравнивались с данными работы [8]. Получено хорошее качественное и количественное совпадение.

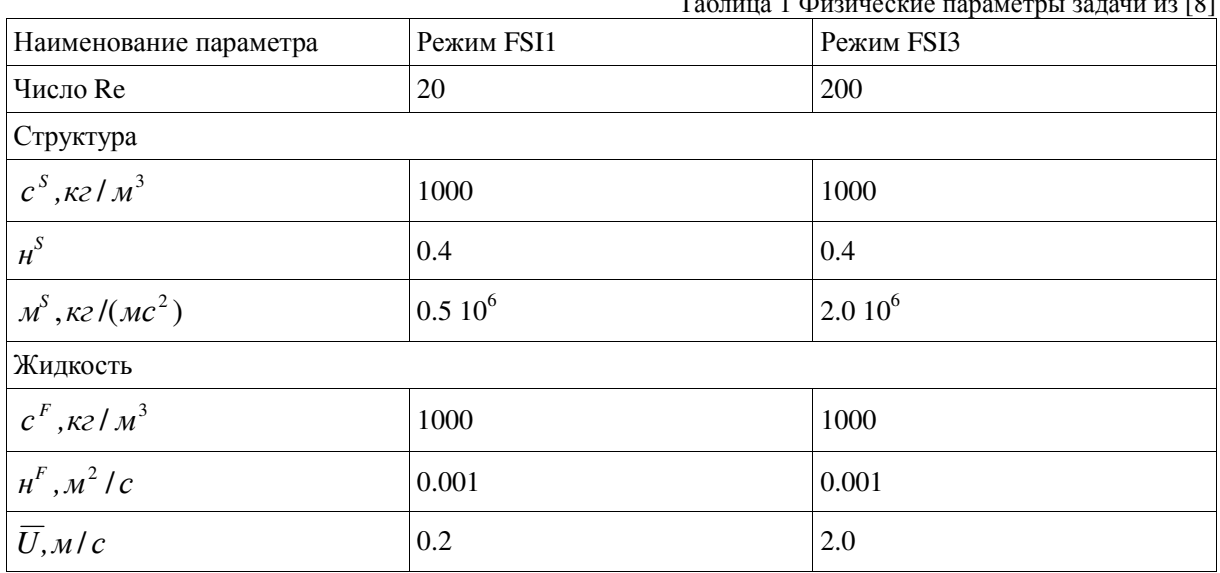

## Таблица 1 Физические параметры задачи из [8]

### **3.** Результаты моделирования реальных геометрий

После тестирования было выполнено моделирование двух реальных геометрий — имитация течения в радиальном зазоре питательного насоса [1] и течение перегретого пара в поворотнозолотниковом клапане по радиальной щели [9]. Эти расчеты позволяют продемонстрировать применимость программного комплекса при решении задач оптимизации конструкций промышленного класса.

### **3.1** Моделирование течения питательной воды в тонкой щели разгрузочного устройства питательного насоса

Геометрия и расчетная область задачи представлены на рисунке 7. Слабосжимаемая среда (вода при комнатной температуре) поступает по кольцевому каналу снизу (течет вдоль направления oZ, обозначено коричневым цветом на рисунке 7а), затем поворачивает на 90<sup>0</sup> (под желтым диском, рисунок 7а) и попадает в кольцевой зазор толщиной 0.23мм, по которому течет в радиальном направлении. На выходе из зазора поток расширяется, дважды поворачивает и следует к выходу из расчетной области вдоль оси oZ (цилиндрический канал над диском).

Расчет велся по двум моделям: в одном случае для дискретизации уравнений как гидродинамики, так и механики конструкции использовался метод конечных объёмов (OpenFOAM). В другом случае для получения решения задачи нестационарных колебаний механической системы использовался метод разложения по собственным формам (ПК UZOR [6]). Полный список исследовавшихся режимов представлен в таблице 2. В каждом режиме расчет велся для по крайней мере 1 секунды физического времени либо до получения условно стационарного состояния. Стационарным предполагалось состояние, при котором амплитуда колебаний равна нулю или асимптотически приближается к нему, либо постоянна и не меняется во времени. Амплитуда вычислялась как корень из суммы квадратов смещений по каждому из направлений (X, Y, Z). При решении задачи на входе и выходе расчетной области проточной части задавалось статическое

давление (например, батм и 0.1атм), скорость среды рассчитывалась из решения уравнения для давления. Для конструкции граничные условия на поверхности задавались согласно соотношению (12), нижний торец считался консольно закреплённым.

На расчет одного режима уходило (в зависимости от перепада) от 3 до 9 суток (на 12 ядрах). Анализ производительности вычислительной системы дан в разделе 4.

В результате расчетов №№1, 2 и 3 были получены затухающие колебания конструкции с частотой порядка 150Гц, вызванные движением упругого стержня в осевом направлении. По прохождении определенного количества времени колебания пропадали, а поле смещений в конструкции полностью определялось полем давлений в жидкости. Предположительно, причинами затухания являются:

- принципиальная невозможность использования метода конечных объёмов для решения задач динамики конструкции; метод расщепления переменных, предложенный в [5] вносит слишком сильное демпфирование в решение, что делает его непригодным для учета динамики, хотя в статике решение будет стремится к аналитическому по мере сгущения сетки;
- некорректность задания начальных граничных условий в такого рода задачах обычно предполагается, что в момент времени t=0c, конструкция находится в уже предварительно напряженном состоянии, а течение соответствует развитому.

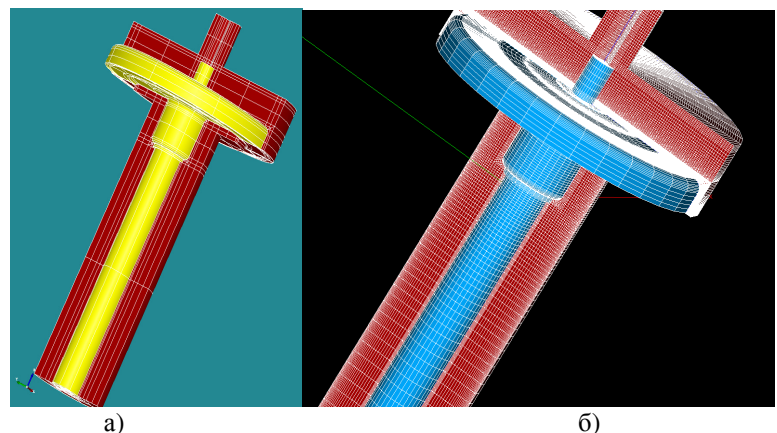

Рис. 7. Геометрия (слева, а) и расчетная сетка (справа, б) моделируемого стенда. Коричневым цветом обозначена проточная часть, а желтым (слева) и синим (справа) — конструкция.

Таблица 2. Описание списка исследуемых режимов с

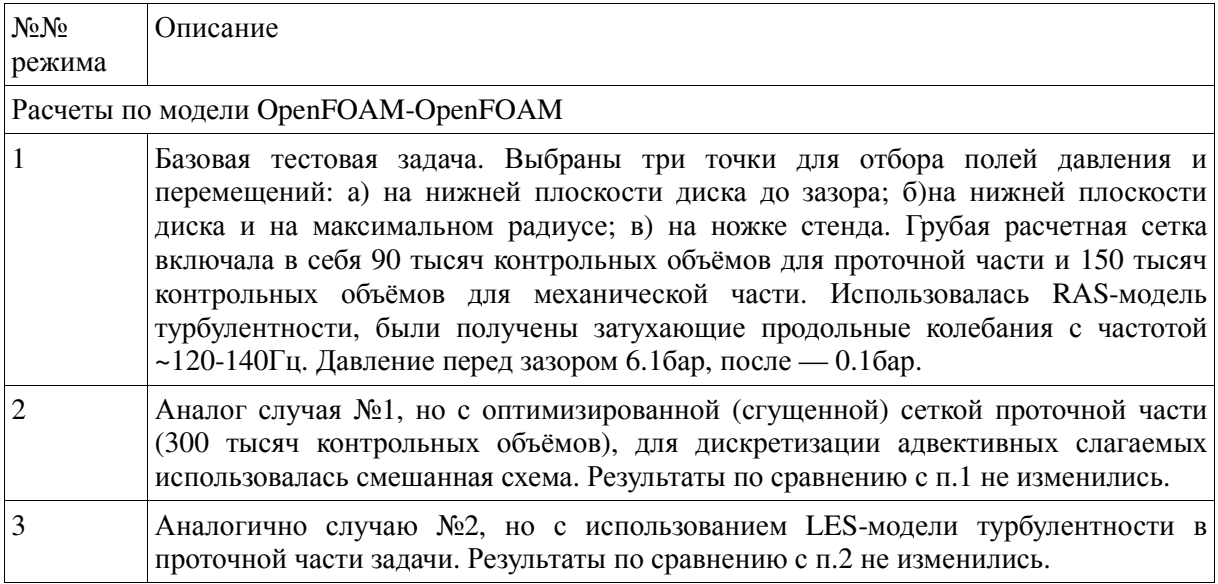

Таблица 2. Описание списка исследуемых режимов с

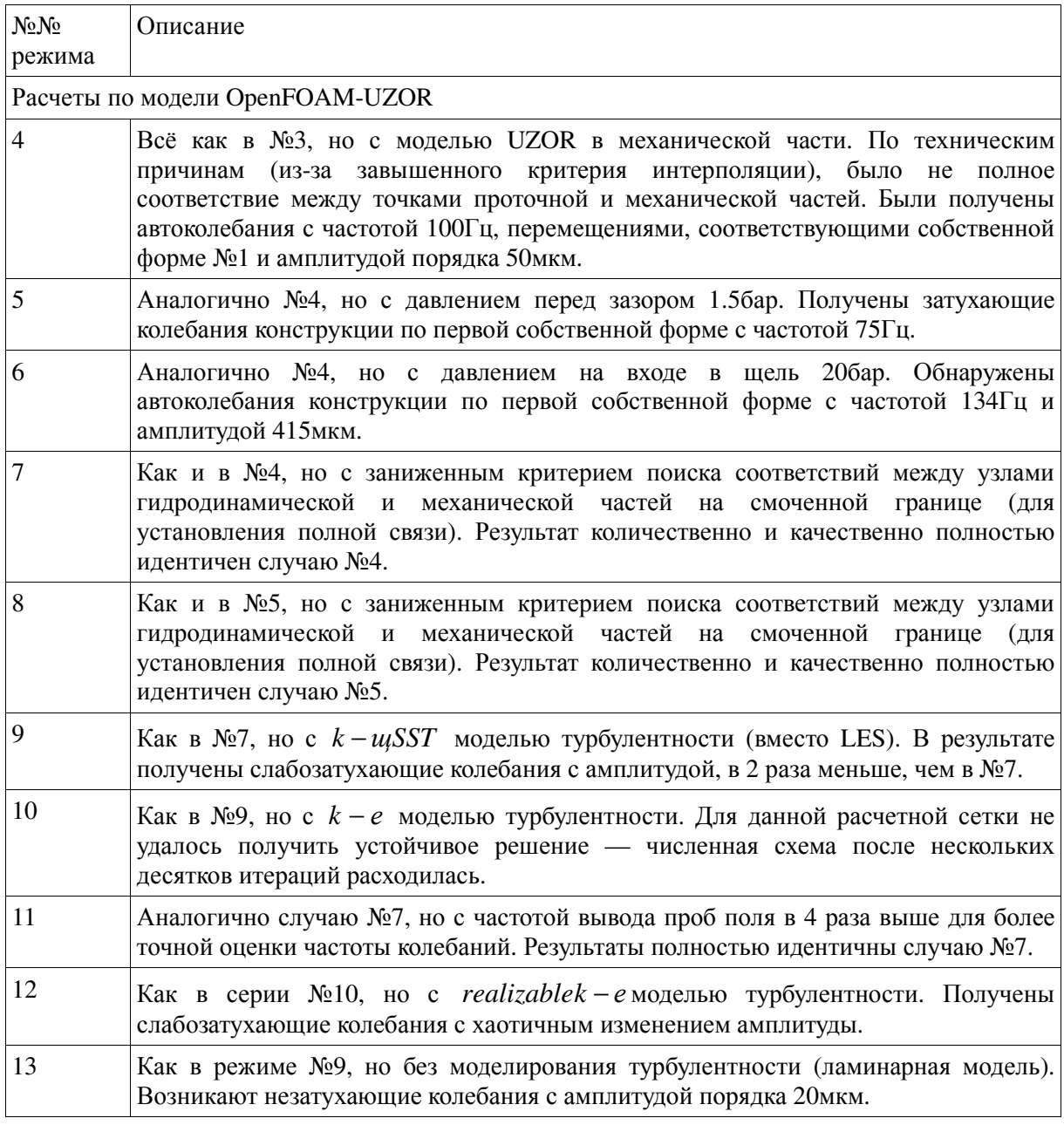

По результатам расчетов режимов №№ 4-13 (связка OpenFOAM-UZOR) можно сделать следующие выводы:

- 1. получено качественно хорошее совпадение с экспериментом:
	- a) с повышением перепада давления на щели наблюдается переход от затухающих колебаний к установившемся автоколебаниям (см. рисунки 8, 9, 10);
	- b) увеличение перепада давления на тонкой щели приводит к росту собственной частоты системы как и в эксперименте, на ~30% (см. рисунок 11);
	- c) амплитуда колебаний меняется вместе с перепадом (чем больше перепад, тем выше амплитуда).

2. Были обнаружены и существенные количественные отличия от эксперимента

- a) расчетная амплитуда в режиме с перепадом 6атм в 2 раза меньше экспериментальной;
- b) в предложенной постановке оказалось невозможным учесть эффект виртуальной массы.

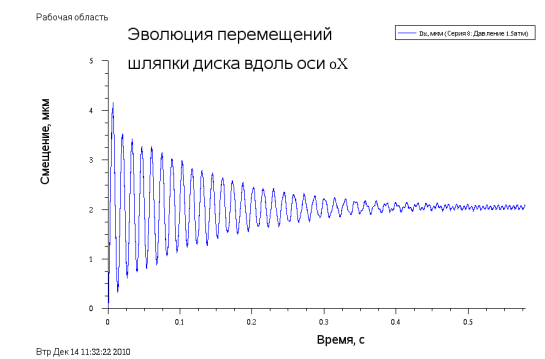

Рис**. 8**. История перемещений диска при перепаде 1.5атм (вариант расчета №5 )

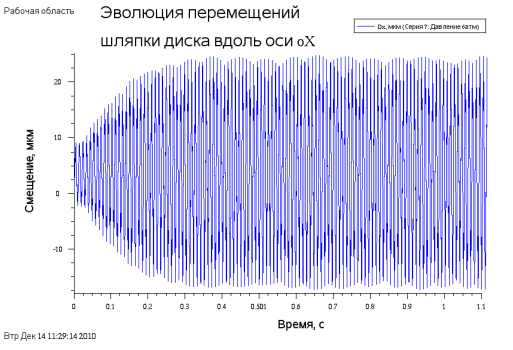

Рис**. 9**. История перемещений диска при перепаде 6атм (вариант расчета №4 )

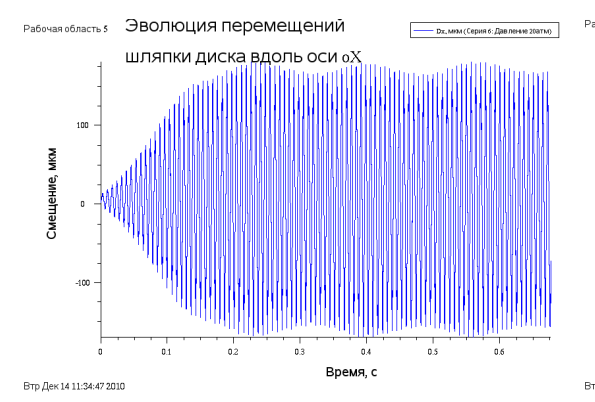

Сравнение спектров частот трех исследуемых режимов ЖM Частота, Гц Втр Дек 14 11:53:42 201

Рис**. 10**. История перемещений диска при перепаде 20атм (вариант расчета №6 )

Рис**. 11**. Спектры частот колебаний диска при перепадах 1.5атм, 6атм и 20атм.

#### **3.2** Моделирование течения перегретого пара в поворотно**-**золотниковом клапане

В данной задаче рассматривается течение в регулирующем клапане [9], при котором возможно возникновение автоколебаний в определенных режимах. Конструкция и и проточная часть представлены на рисунках 12а,б. Конструктивно клапан такого типа состоит из обязательных трех частей: 1) корпуса, включающего в себя входную и выходные камеры, в которых собирается дросселируемый поток до и после клапана; 2) статичной гильзы — со входными и выходными отверстиями и 3) вращающегося золотника, вставленного в гильзу, с окнами для регулирования расхода.

В золотнике сделаны отверстия, находящиеся на одной высотной отметке со входными окнами гильзы. Между гильзой и золотником — кольцевой зазор малой толщины (порядка 150мкм), обеспечивающий протечки теплоносителя при нулевом открытии клапана. Поток, поступая из входной камеры в окна гильза разбивается на три части: а) идущую напрямую к выходным отверстиям гильзы по зазору; б) идущую к окнам золотника по кольцевому зазору; в) и наконец, в случае положительного перекрытия между окнами золотника и гильзы, идущую по золотнику к выходным окнам гильзы.

В определенном смысле эта конструкция напоминает уже рассмотренную в разделе 3.1, но но при этом есть и следующие принципиальные отличия — «мягкая» часть — золотник закреплен жестко с двух сторон, а среда может течь как вверх по цилиндрическому зазору, так и вдоль штока золотника. При такой организации течения потоком в окнах золотника создается гидродинамическая сила, действующая на закрытие клапана и потенциально могущая привести к возникновению автоколебательных процессов.

Проведенные расчеты позволили выявить не только возникновение крутящих и поступательных усилий, вызываемых гидродинамикой потока, но и ряд других эффектов, приводящих к неудовлетворительному виброакустическому состоянию при эксплуатации арматуры данного типа. Это позволило выявить и указать 6 возможных причин возникновения резонанса:

- Причина №1 в золотнике действительно обнаружены сложные вихревые течения, которые вместе с высокими скоростями потока могут приводить к возникновению автоколебаний.
- Причина №2 возникновение крутящего момента, обусловленного гидродинамической силой показано во всех расчетах, и при определенных условиях (эксцентриситет в зазоре, неравномерность или скошенность конструкции) именно вращательные колебания могут быть спусковым крючком для резонансного процесса.
- Причина №3 наложение на турбулентное течение сверхзвуковых эффектов и взаимодействия распространяющихся волн давления вполне может являться причиной возникновения резонанса.
- Причина №4 в случае нарушения симметричности конструкции (а это всегда присутствует в реальных изделиях) азимутальные формы колебаний могут приводить к другим формам, вызывающим дальнейшее смещение центра тяжести конструкции и способствующие развитию автоколебательного процесса.
- Причина №5 контактное взаимодействие элементов конструкции часто приводит к возникновению дискретных составляющих в спектре шума с частотами, кратными некоторому базовому значению; косвенно это предположение может быть подтверждено высокочастотными продольными колебаниями штока золотника (1кГц), которые могут приводить к его биению о втулку гильзы.
- Причина №6 во всех расчетах было получено существенное снижение температуры теплоносителя в зазоре и золотнике (ниже Ts) а поскольку модель среды однофазная, то эффект конденсации не может быть учтен в расчетах явно, но о его наличии можно судить по локальным температурам в проточной части.

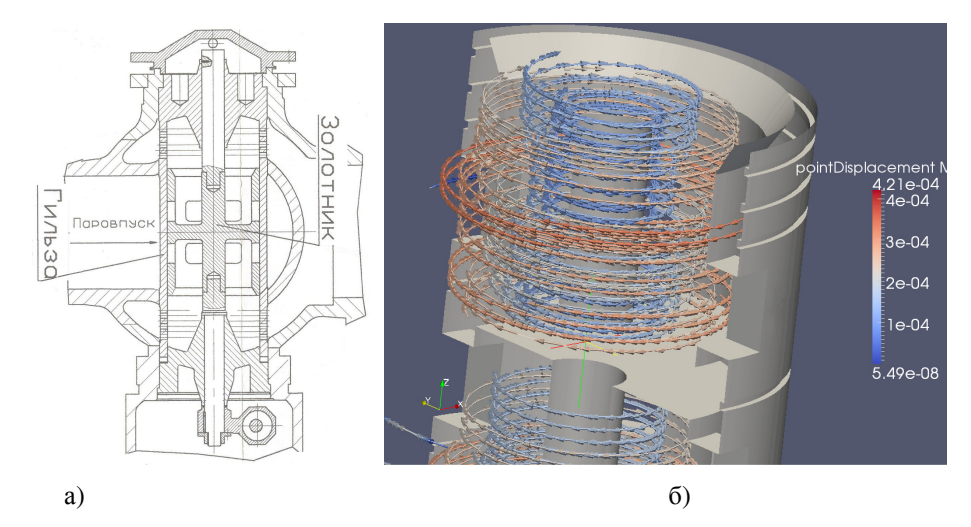

Рис**. 12**. Принципиальная схема конструкции регулирующего клапана (а) и разрез его проточной части с траекториями движения поверхности золотника (б)

## **4.** Результаты оценки производительности вычислительных ресурсов

Анализ производительности выполнялся как для тестовых задач, так и для реальных геометрий (см. рисунки 13,14). В последнем случае отдельное внимание уделялось влиянию затратам на вычисления отдельных блоков программы (см. рисунок 14).

Анализ масштабируемости, выполненный для кластера ЧелГУ (рисунок 13) показал, что  $\backslash$ ſ

коэффициент масштабирования  $\left| M = \frac{I_{nocat}}{NT} \right|$ J  $\mathsf{I}$  $\mathsf{I}$ l парал посл *NT*  $M = \frac{T_{\text{moc}}}{2\pi r}$  составляет величину порядка 50%, что является

хорошим результатом, поскольку на каждое ядро приходилось по 25 000 контрольных объёмов (300 000 к.о. на всю расчетную область), а эта величина (соотношение числа неизвестных на вычислительную единицу) является пороговой при параллельных вычислениях.

На кластере ТТИ ЮФО было получено, что даже при использовании свыше 128 вычислительных процессоров (для разрешения проточной части использовалось более 2млн. контрольных объёмов) коэффициент масштабируемости не падал ниже 0.3, что является хорошим показателем. При этом основные затраты на расчет в пределах одной итерации (см. рисунок 14) складываются из:

- 1. сбора локальных давлений, распределенных по ядрам ЭВМ, на границе сшивки областей гильза - проточная часть;
- 2. сбора локальных давлений, распределенных по ядрам ЭВМ, на границе сшивки областей золотник - проточная часть;
- решения уравнений движения для гильзы (метод конечных элементов,  $3.$ МКЭ);
- 4. решения уравнений движения для золотника (МКЭ);
- 5. передачи перемещений, полученных в результате движения гильзы в расчетную область проточной части;
- 6. передачи перемещений, полученных в результате движения золотника в расчетную область проточной части;
- 7. решения уравнений движения расчетной области проточной части;
- 8. решения уравнений Навье-Стокса;
- 9. сохранения промежуточных анализов (перемещения в отдельных точках).

Как следует из приведенного графика, основные затраты уходят на а) решение уравнений движения механики; б) решение уравнения смещения точек расчетной области; в) решение уравнений Навье-Стокса (уравнение для давления). И, если в первом случае есть достаточное пространство для тактической оптимизации (распараллеливание), то в последних двух необходимы: 1) оптимизация процессов выделения и очистки памяти под массивы данных; 2) минимизация межпроцессного обмена ланными при решении СЛАУ.

В численном эксперименте движение жидкой среды считалось установившимся, если поток прошел через расчетную область хотя бы один раз (а лучше - несколько, например 10) со скоростью, равной скорости жидкости на входе. Для характерного тестового режима физическое время, за которое поток полностью проходит один раз через расчетную область составляет 0.8-0.9с. При шаге физического времени  $10^{-6}$ с требуется 800 000-900 000 итераций, на каждую из которых затрачивается ~1210мс процессорного времени. Получаем, что для набора удовлетворительной статистики необходимо считать как минимум 10 лней. То же самое можно сказать и относительно других режимов, отметив лишь, что в некоторых из них масштаб времени меньше в 10 раз (поскольку скорости выше в 10 раз) по сравнению с базовым вариантом.

На расчеты 20 режимов регулирующего клапана ушло примерно 3 месяца процессорного времени. Оценочные подсчеты показывают, что при выполнении этих же расчетов на обыкновенных ПЭВМ с четырьмя процессорами потребовалось бы более 8 лет.

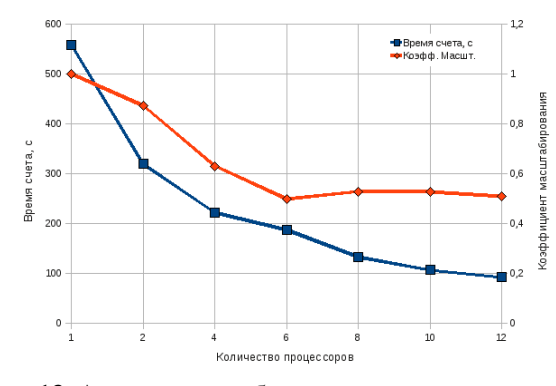

Рис. 13. Анализ масштабируемости кластера **IOV<sub>D</sub>LA** 

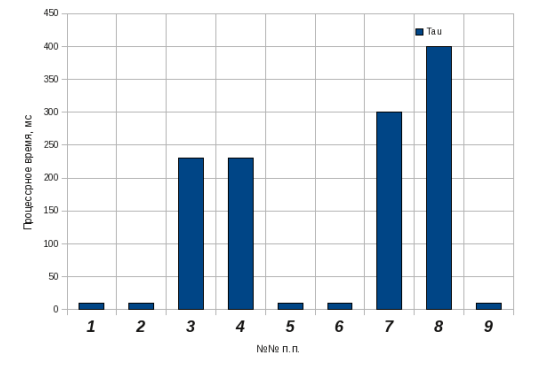

Рис. 14. Затраты процессорного времени на выполнение одного шага интегрирования связной залачи с одной проточной частью и двумя механическими. 128 вычислительных ядер, 2 миллиона контрольных объёмов в проточной части.

## **5.**Выводы

1. Рассмотрены основные различия между открытыми кодами, программами собственной разработки (in-house) и коммерческими платформами общего назначения (General Purpose Codes). Получено, что различия в стратегии создания программного обеспечения определяют классы решаемых задач.

2. В соответствии с проведенным анализом программного обеспечения, сделан выбор в пользу свободных продуктов и их взаимной интеграции. Рассмотрены основные методы сопряжения задач мультифизики, приведены базовые уравнения, определяющие соотношения в этой области.

3. Разработан программный комплекс для решения связных задач теплогидродинамики и механики конструкции, позволяющий сопрягать модели (заложенные в потенциально любых открытых программных сред) друг с другом как методом сильного, так и слабого связывания.

4. Возможности разработанного программного комплекса продемонстрированы на тестовых задачах-бенчмарках и реальных конструкциях тяжелой промышленности. В результате тестирования получено хорошее качественное совпадение с экспериментом, что является основой для принятия решения об адекватности численной модели.

5. Анализ производительности аппаратного обеспечения, использовавшегося при решении рассмотренных выше задач показал удовлетворительную масштабируемость программного комплекса и свидетельствует о потенциально возможных путях ускорения работы программы за счет дополнительных мер по оптимизации алгоритмов и исходного кода.

6. В целом, на основе материалов данной работы можно сказать о готовности современных открытых программных решений к задачам любого уровня сложности, в том числе и промышленного масштаба.

### **6.** Список литературы

1. Васильев В.А., Ницкий А.Ю., Крапошин М.В., Юскин А.В. Исследование возможности параллельных вычислений задач гидроаэродинамики с использованием открытого пакета программ OpenFOAM на кластере «СКИФ Урал» ЮУрГУ // Параллельные вычислительные технологии (ПаВТ'2010): Труды международной научной конференции (Уфа, 29 марта - 2 апреля 2010 г.). Челябинск: Издательский центр ЮУрГУ, 2010. С. 422-430.

2. М.В. Крапошин, О.И. Самоваров, С.В. Стрижак «Опыт использования СПО для провидения расчетов пространственной гидродинамики промышленного масштаба» // Труды конференции "Свободное программное обеспечение — 2010", СПБГПУ, Санкт-Петербург, 2010

3. Open∇FOAM (version 1.6). The Open Source CFD Toolbox, User Guide, OpenCFD Ltd, London, 2009

4. Open∇FOAM (version 1.6). The Open Source CFD Toolbox, Programer Guide, OpenCFD Ltd, London, 2009

5. Jasak, H. and Weller, H.G.: "Application of the Finite Volume Method and Unstructured Meshes to Linear Elasticity"// Comp. Meth. Appl. Mech. Engineering, 2000

6. Киселев А-др.С., Киселев Ал-ей.С., Даничев В.В. Аннотация программы UZOR\_1. //ВАНТ, серия: Физика ядерных реакторов, вып.1, 1999, стр.109-113.

7. Jesús Gerardo Valdés Vázquez, «Nonlinear Analysis of Orthotropic Membrane and Shell Structures Including Fluid-Structure Interaction», PhD Thesis // UNIVERSITAT POLITÈCNICA DE CATALUNYA, Barcelona, 2007

8. Stefan Turek, Jaroslav Hron, Mudassar Razzaq, Hilmar Wobker, and Michael Schаfer «Numerical Benchmarking of Fluid-Structure Interaction: A comparison of different discretization and solution approaches» // Germany, 2010

9. А-др С. Киселёв, А-ей С. Киселёв, М.В. Крапошин, С.Е. Таршилов «Взаимосвязанные гидравлические и прочностные расчетные исследования конструкции БПК, направленные на улучшение его вибрационных характеристик» // Отчет РНЦ «Курчатовский Институт», Москва, 2009